## **SUPPRESSION/INSERTION D'UN DISQUE DUR**

**Information importante :** si un disque dur que vous avez acheté à LaCie ne fonctionne pas, veuillez contacter votre revendeur LaCie ou le service clientèle LaCie.

 [Suppression du disque](#page--1-0) 

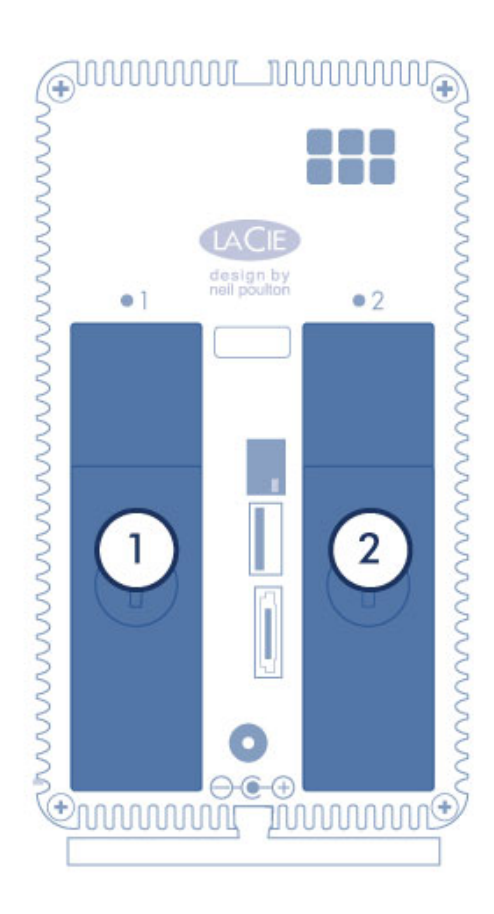

**Attention :** en cas d'utilisation continue du NAS LaCie, les disques durs peuvent chauffer. Faites attention en les retirant.

1. Utilisez la clé du tiroir de disque dur incluse pour tourner le verrou jusqu'à ce que la fente soit verticale.

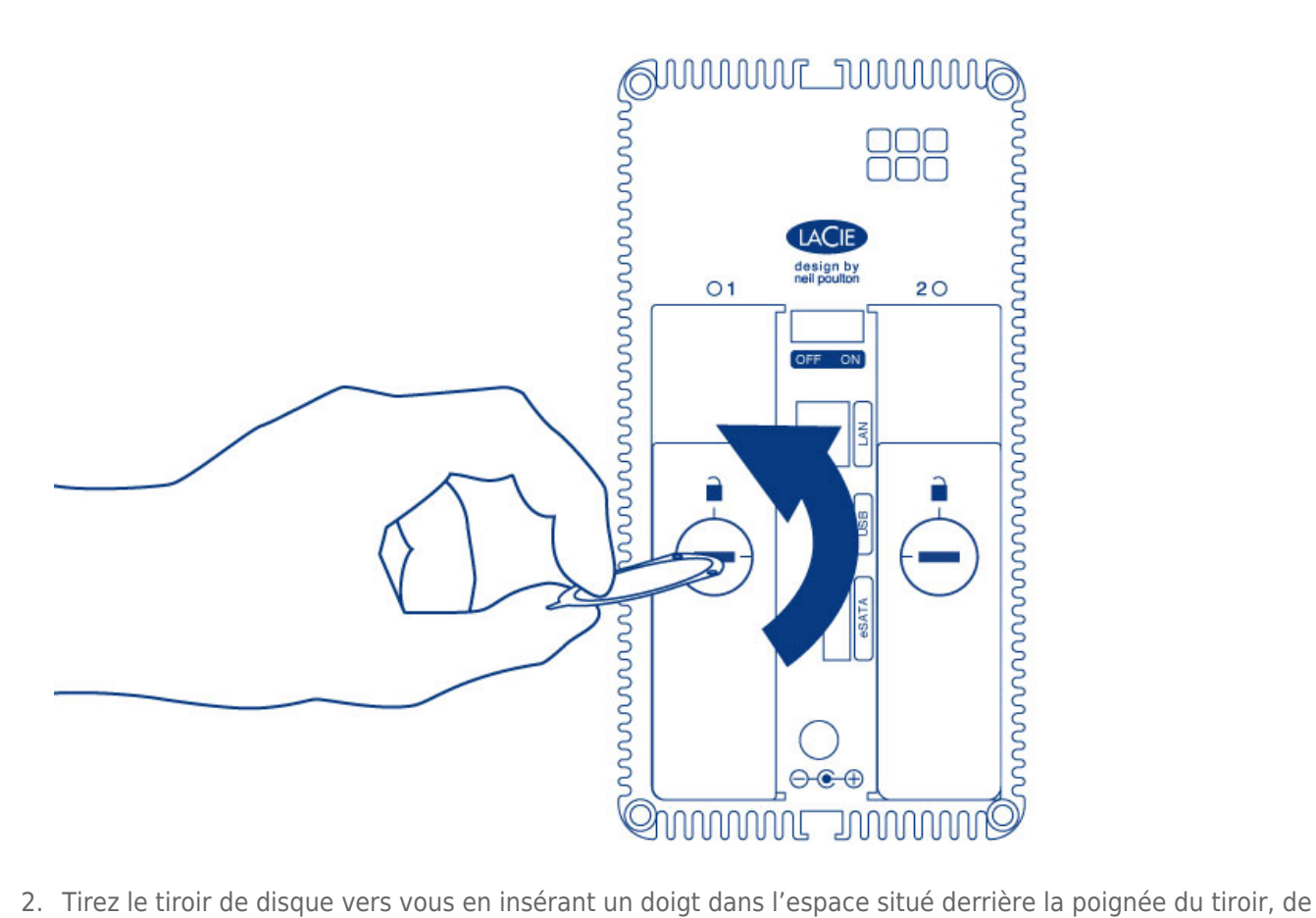

manière à dégager le disque dur.

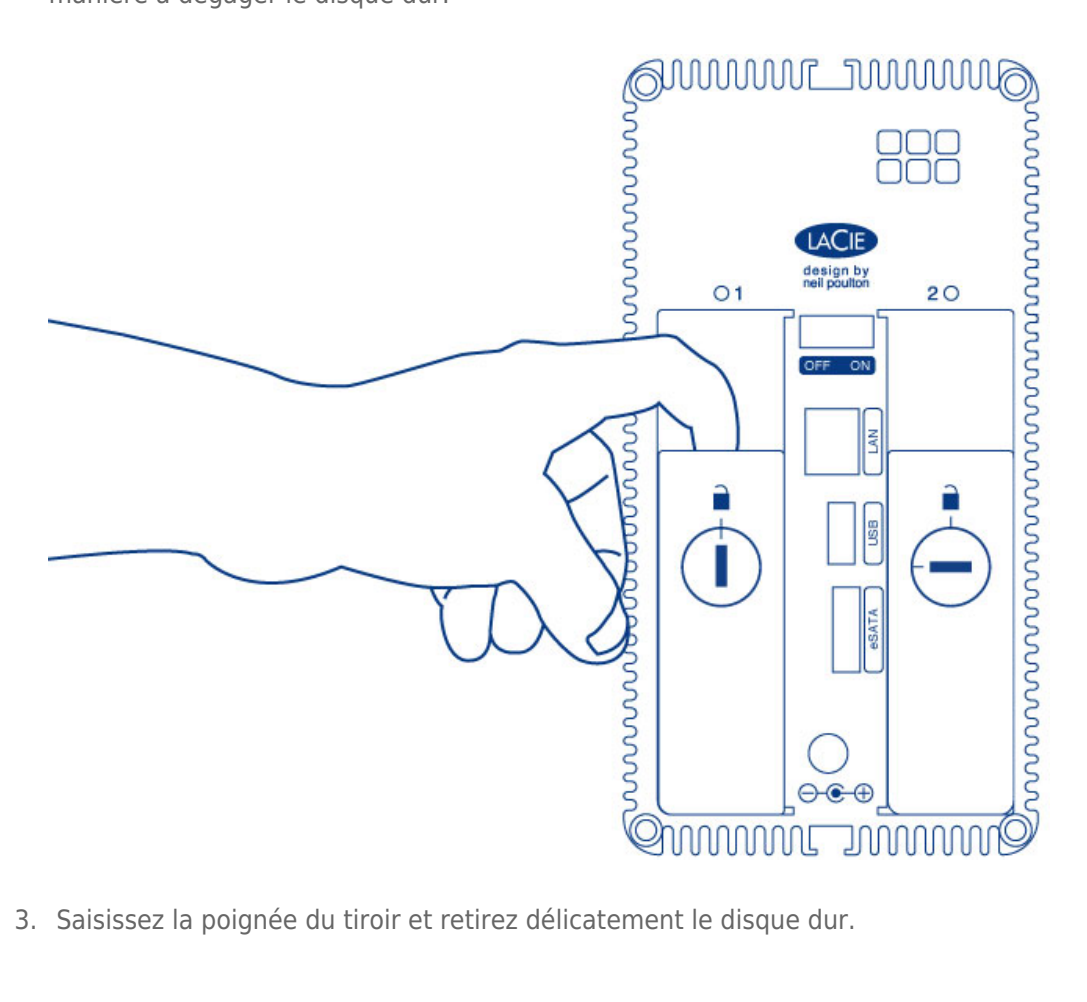

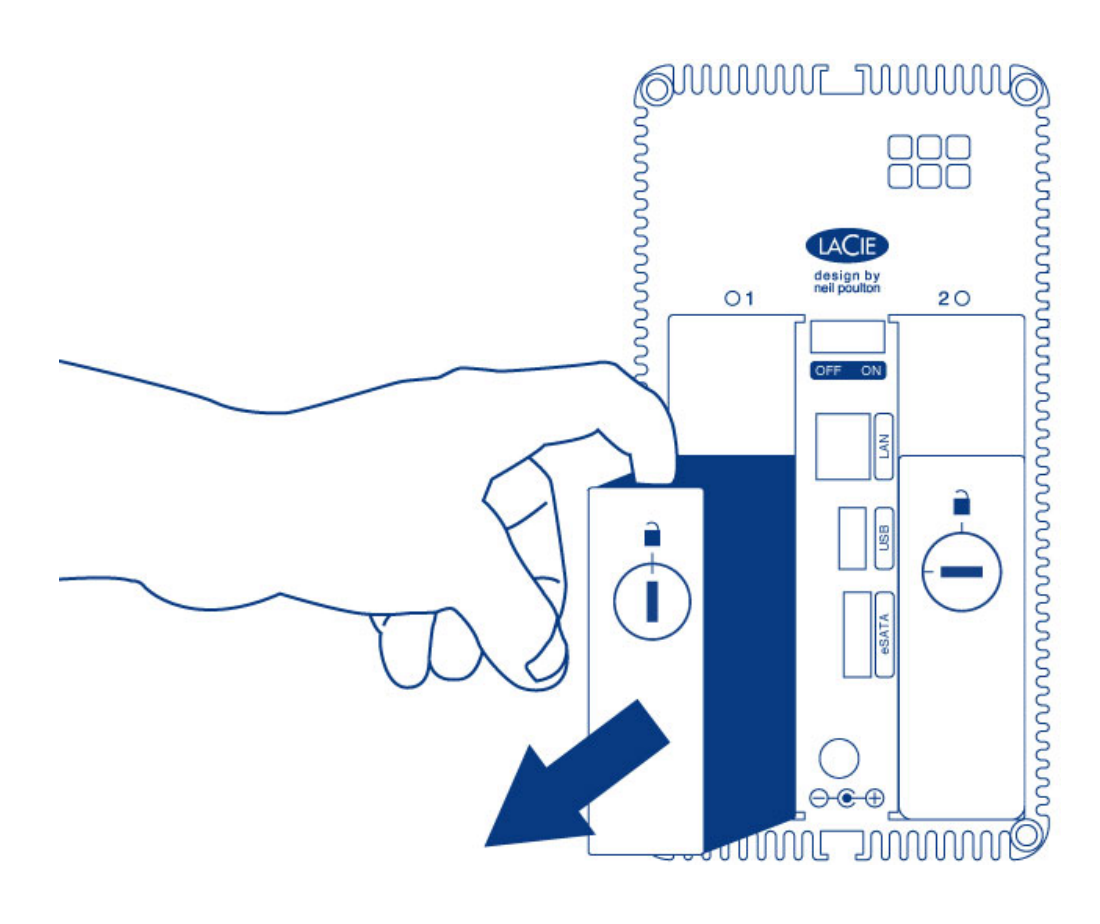

## [Insertion du disque](#page--1-0)

Pour obtenir des instructions sur la fixation du disque dur sur le tiroir de disque, allez à [Connexion au réseau :](http://manuals.lacie.com/fr/manuals/2big-5big-nas/setup/diskless-2big) [LaCie 2big NAS sans disque](http://manuals.lacie.com/fr/manuals/2big-5big-nas/setup/diskless-2big).

- 1. Introduisez délicatement le tiroir de disque dans la baie vide du disque. Lorsque le tiroir est quasiment introduit et si vous ressentez une certaine résistance, appuyez fermement sur la poignée du tiroir de disque jusqu'à ce que vous sentiez le disque glisser en place et jusqu'à ce que la poignée soit alignée avec l'arrière du NAS LaCie.
- 2. Utilisez la clé du tiroir de disque pour verrouiller le disque dur.

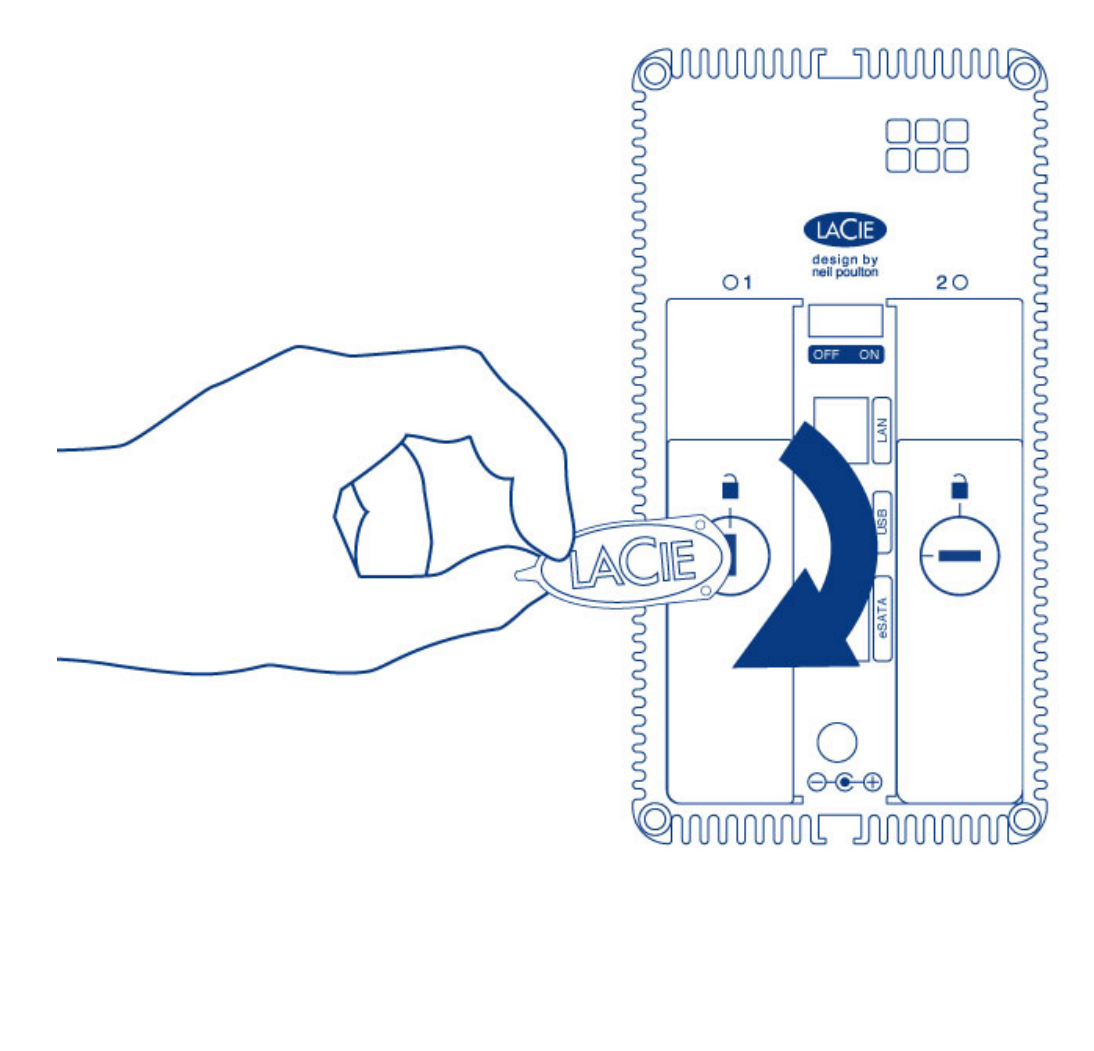